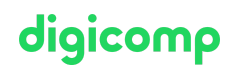

# **Networking with Windows Server («55349A»)**

Dieser Kurs richtet sich an IT-Experten, die an der Verwaltung & Konfiguration von Windows-Server-Netzwerkkomponenten interessiert sind. Der Kurs vermittelt die Kenntnisse für die Bereitstellung, Konfiguration & Unterstützung von Windows-Server-Netzwerken

Dauer: 5 Tage Preis: 3'950.– zzgl. 8.1% MWST Kursdokumente: Digitale Kursunterlagen

# Inhalt

# WICHTIGER HINWEIS

Dies ist kein offizieller Microsoft-Kurs. Der Inhalt dieses Kurses basiert auf dem nicht mehr erhältlichen Kurs MOC 20741B von Microsoft und wurde von der Microsoft Community entwickelt.

# Modul 1: IPv4 planen und implementieren

In diesem Modul erfahren Sie, wie Sie ein IPv4-Adressierungsschema planen und implementieren, um die Anforderungen Ihres Unternehmens zu erfüllen. Ausserdem wird erklärt, wie man grundlegende Netzwerk-Tools und -Techniken verwendet, um IPv4-basierte Netzwerke zu konfigurieren und Fehler zu beheben.

## Lektionen

- IPv4-Adressierung planen
- IPv4 konfigurieren
- Verwalten und Beheben von IPv4-Fehlern

## Übung: Ein IPv4-Adressierungsschema planen

- Planen der IPv4-Adresszuweisungen
- Verifizieren von IPv4-Kommunikation
- Fehlersuche bei IPv4

# Modul 2: DHCP implementieren

Die automatische IP-Konfiguration erleichtert die Verwaltung von IP-Hosts. In diesem Modul lernen die Teilnehmer, wie sie die DHCP-Serverrolle einrichten und verwalten, eine Hochverfügbarkeitsoption für DHCP auswählen und DHCP-Failover konfigurieren. Lektionen

- Was ist DHCP?
- DHCP einrichten
- Verwalten der DHCP-Hochverfügbarkeit
- Verwalten und Beheben von DHCP-Problemen

# Übung: DHCP implementieren

- Planen einer DHCP-Server-Implementierung
- Implementation der DHCP-Konfiguration
- Implementation der DHCP-Ausfallsicherung
- Validieren der DHCP-Implementierung

# digicomp

## Modul 3: Planen und Implementieren von IPv6

Dieses Modul beschreibt, wie Sie ein IPv6-Adressierungsschema planen und implementieren, um die Anforderungen Ihres Unternehmens zu unterstützen. Es enthält auch Einzelheiten zur Konfiguration der Koexistenz zwischen IPv4 und IPv6 und erläutert Optionen für den Übergang zu IPv6. Lektionen

- IPv6 implementieren
- Verwalten der Koexistenz von IPv4 und IPv6
- Zu IPv6 migrieren

#### Übung: IPv6-Umstellungstechnologien konfigurieren und bewerten

- Überprüfung der Standard-IPv6-Konfiguration
- DHCPv6 implementieren
- Konfigurieren Sie die Netzwerkintegration mit ISATAP
- Native IPv6-Konnektivität konfigurieren
- Konfigurieren von 6to4-Konnektivität

#### Modul 4: Implementierung der Namensauflösung mit DNS

In diesem Modul werden die Grundlagen der Verwendung des Domain Name System (DNS) für die einfache Namensauflösung erläutert. Anschliessend werden fortgeschrittenere Themen wie die GlobalNames-Zone, Domain Name System Security Extensions (DNSSEC) und das Split-Brain-Syndrom behandelt. In diesen Modulen wird detailliert beschrieben, wie Sie DNS im Netzwerk einer Organisation installieren, konfigurieren und Fehler beheben können. Lektionen

- DNS-Server einrichten
- Konfigurieren von Zonen im DNS-Server
- Konfigurieren der Namensauflösung zwischen DNS-Zonen
- Konfigurieren der DNS-Integration mit AD DS
- Erweiterte DNS-Einstellungen konfigurieren

#### Übung 1: DNS-Namensauflösung planen und implementieren

- DNS-Namensauflösung planen
- DNS-Server und -Zonen implementieren

#### Übung 2: DNS mit AD DS integrieren

DNS in AD DS integrieren

#### Übung 3: Erweiterte DNS-Einstellungen konfigurieren

- DNS-Richtlinien konfigurieren
- Eine DNS-Implementierung validieren
- DNS-Fehlerbehebung

#### Modul 5: IPAM implementieren und verwalten

Dieses Modul stellt die IPAM-Funktionalität vor, erklärt, wie IPAM implementiert wird, und zeigt den Teilnehmern, wie sie DNS- und DHCP-Funktionen mit Hilfe von IPAM verwalten können. Lektionen

- Was ist IPAM?
- IPAM einrichten
- Verwalten von IP-Adressräumen mit IPAM

#### Übung: IPAM implementieren

- Die IPAM-Server-Funktion installieren
- Bereitstellung des IPAM-Servers
- Verwalten von IP-Adressräumen mit IPAM

# Modul 6: Fernzugriff implementieren

In diesem Modul lernen die Teilnehmer, wie man Fernzugriffstechnologien in Windows Server implementiert. Sie lernen auch verschiedene Implementierungsszenarien für kleine und mittlere Unternehmen sowie für Grossunternehmen kennen. In Windows Server werden vier Komponententechnologien - Virtuelles Privates Netzwerk (VPN), DirectAccess, Routing und Web Application Proxy - in eine einzige, einheitliche Serverrolle namens Remote Access integriert. Lektionen

- Überblick über die Fernzugriffsoptionen
- WAP implementieren
- VPNs planen

## Übung 1: Implementieren eines Webanwendungsproxys

- Webanwendungsproxy implementieren
- Eine Web Application Proxy-Bereitstellung validieren

# Übung 2: Ein VPN implementieren

- VPN implementieren
- Die VPN-Bereitstellung validieren
- Fehlerbehebung beim VPN-Zugang

# Modul 7: Implementierung von Zweigstellennetzwerken

In diesem Modul lernen die Teilnehmer verschiedene Möglichkeiten kennen, wie sie Windows Server einsetzen können, um die Einschränkungen von Zweigstellenszenarien zu überwinden. Sie lernen die Verwendung von Distributed File System (DFS) und Windows BranchCache kennen. Lektionen

- Netzwerkfunktionen und Überlegungen für Zweigstellen
- DFSR implementieren
- Implementieren von BranchCahe für Zweigstellen

# Übung 1: DFS für Zweigstellen implementieren

- DFS implementieren
- Die Bereitstellung validieren

## Übung 2: BranchCache implementieren

- BranchCache
- Validieren der Bereitstellung

## Modul 8: Erweiterte Netzwerkfunktionen implementieren

Windows Server enthält erweiterte leistungsstarke Netzwerkfunktionen, wie Server Message Block (SMB) 3.1.1, Quality of Service (QoS)-Optionen und verschiedene Verbesserungen auf der Empfangsseite der Netzwerkpaketverarbeitung. Darüber hinaus stehen der Microsoft Hyper-V-Rolle und den virtuellen Maschinen (VMs), die unter Hyper V ausgeführt werden, leistungsstarke Netzwerkfunktionen zur Verfügung, z. B. erweiterte virtuelle Switch-Funktionalität und Erweiterbarkeit, Single-Root-I/O-Virtualisierung (SR-IOV), dynamische Warteschlangen für virtuelle Maschinen und NIC-Teaming für VMs. In diesem Modul lernen Sie, wie Sie erweiterte Netzwerkfunktionen in Windows Server und die neuen

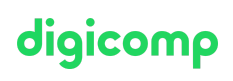

Hyper-V-Netzwerkfunktionen bereitstellen und konfigurieren. Lektionen

# digicomp

- Überblick über leistungsstarke Netzwerkfunktionen
- Konfigurieren von erweiterten Hyper-V-Netzwerkfunktionen

## Übung: Erweiterte Hyper-V-Netzwerkfunktionen konfigurieren

- Virtuelle Hyper-V-Switches erstellen und verwenden
- Konfigurieren und Verwenden der erweiterten Funktionen eines virtuellen Switches

# Key Learnings

- Planung und Implementation von IPv4
- Implementation des Dynamic Host Configuration Protocol (DHCP)
- Planung und Implementation von IPv6
- Implementation der Namensauflösung mit dem Domain Name System (DNS)
- Implementation und Verwaltung der IP-Adressverwaltung (IPAM)
- Planung und Implementation von Fernzugriff
- Implementation von Netzwerken für Zweigstellen  $\bullet$
- Konfiguration von erweiterten Netzwerkfunktionen  $\bullet$

# **Zielpublikum**

Dieser Kurs richtet sich an IT-Fachleute, die über einige Netzwerkkenntnisse und -erfahrungen verfügen und einen Einzelkurs suchen, der einen Einblick in die wichtigsten und fortgeschrittenen Windows-Server-Netzwerktechnologien bietet. Zu dieser Zielgruppe gehören in der Regel Netzwerk-Administratoren sowie System- und Infrastruktur-Administratoren.

# Haben Sie Fragen oder möchten Sie einen Firmenkurs buchen?

Wir beraten Sie gerne unter 044 447 21 21 oder info@digicomp.ch. Detaillierte Infos zu den Terminen finden Sie unter www.digicomp.ch/weiterbildung[microsoft-technology/microsoft-server/kurs-networking-with-windows](https://www.digicomp.ch/weiterbildung-microsoft-technology/microsoft-server/kurs-networking-with-windows-server)server